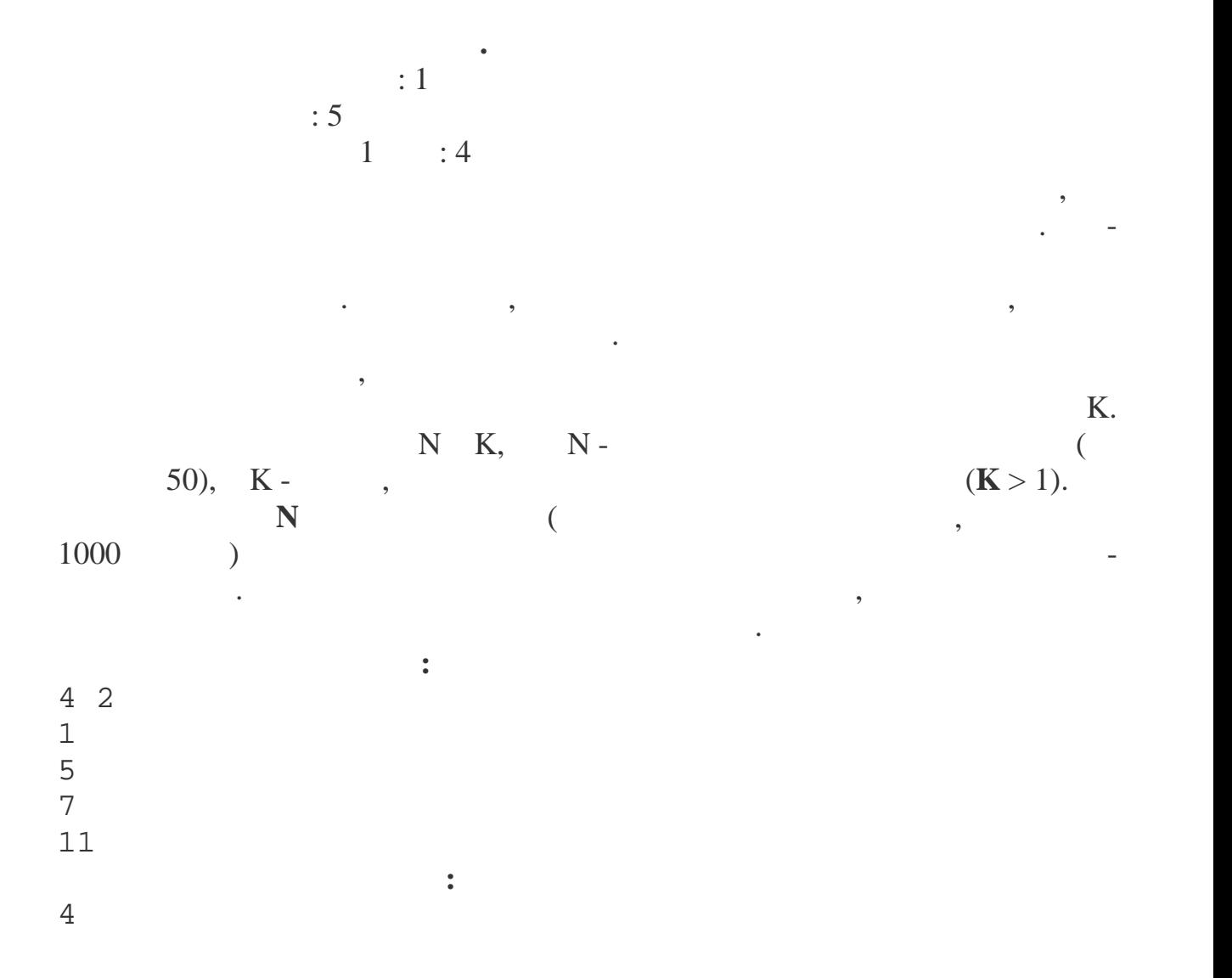

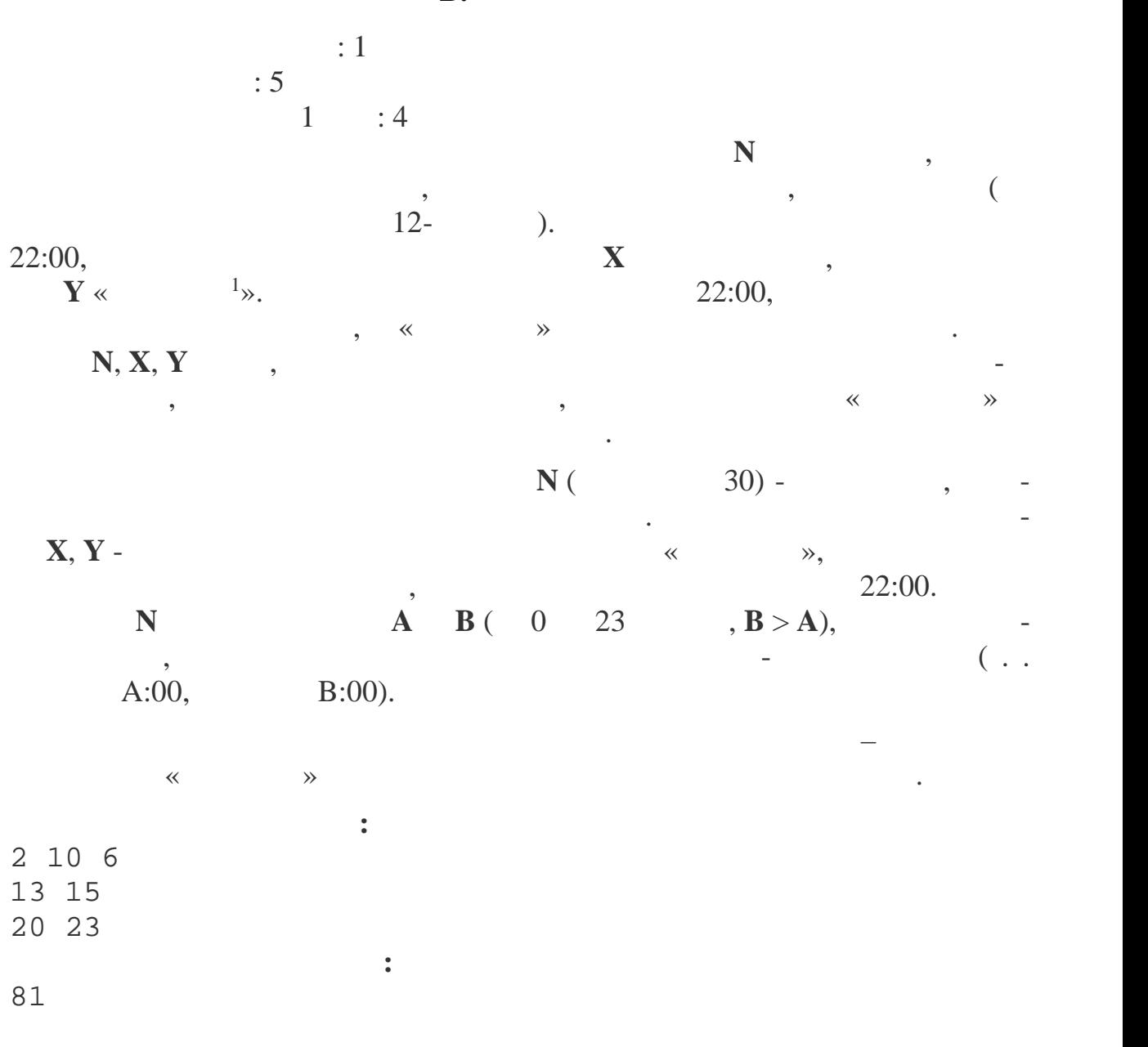

 $18$  and  $\ldots$  , notice the contraction of the contraction is the contraction of the contraction of the contraction of the contraction of the contraction of the contraction of the contraction of the contraction of the con ления к кого-либо недостатка **компьютерно программы** или алгоритма, при этом не отличающаяся продуманностью. Каждый **костыль** затрудняет дальнейшее развитие про граммы.

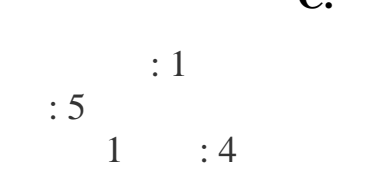

 $\overline{\phantom{a}}$ 

## 1000.

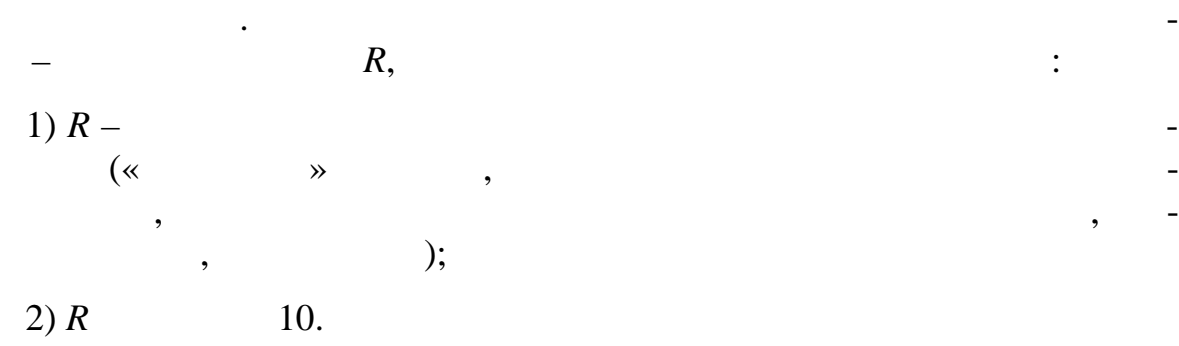

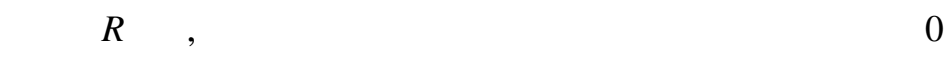

 $\overline{\phantom{a}}$ 

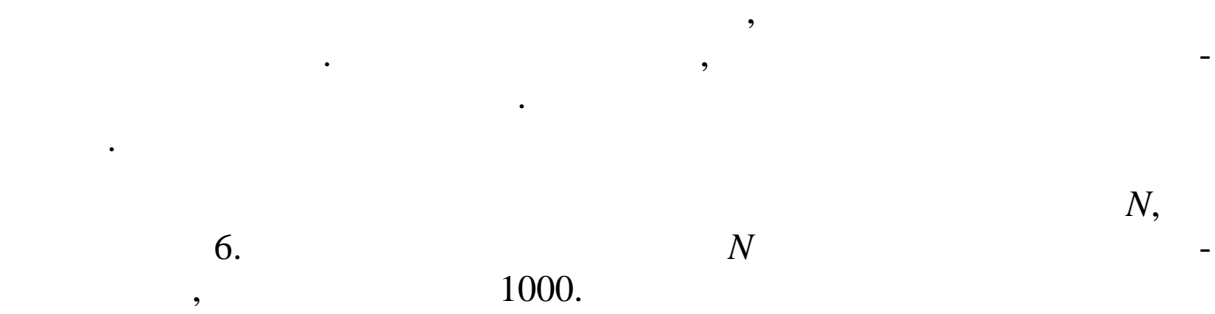

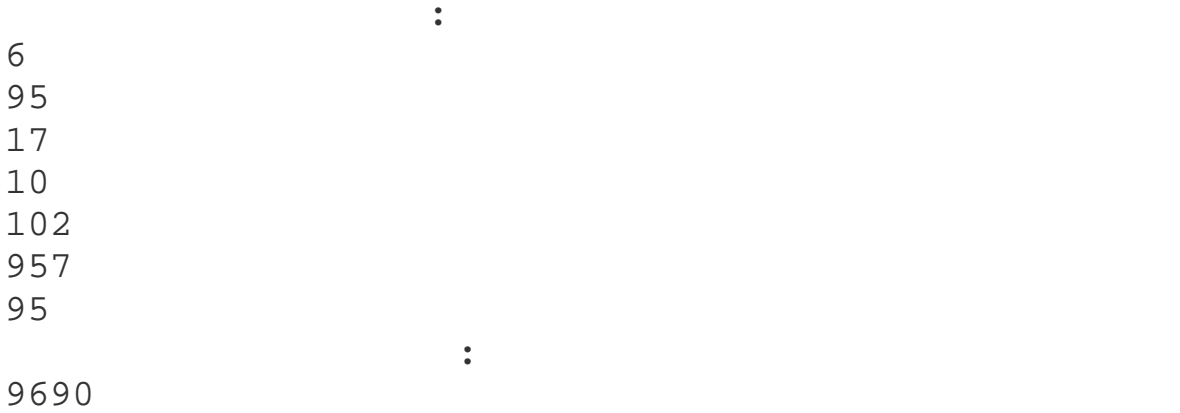

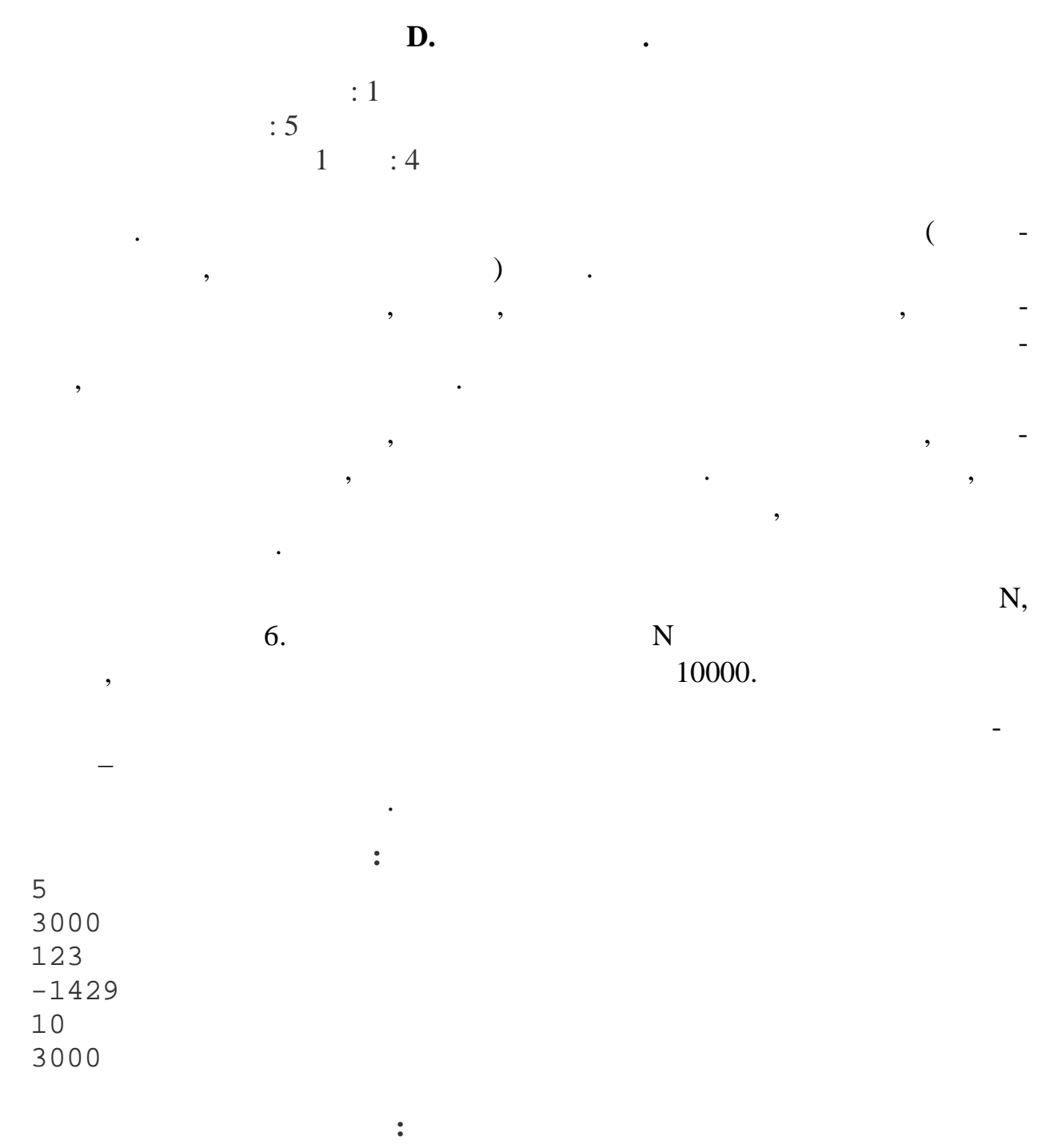

**E. B** ограничения по времени  $\colon 1$  $\mathbf{5}$  $\begin{array}{ccc} .5 & .1 & .4 \end{array}$ етя Иванов живет за городом и ездит в школу на велосипеде. Ра стояние дом на велосипеде. Ра стояние дом на вел школы *L*метров. В велосипеде у Пети есть навигатор и спидометр. Петя вы-  $V$  /  $T$   $\,$ экономить силы Петя пользуется следующей страт гией. Если на полпути он понимает, что опаздывает, то он увеличивает скорость своего передвижения  $25\%$ .  $25\%$  и так поступает столько различно различно различно различно различно различно различно различно различно различно различно различно различно различно различно различно различно различно различно различно различно

Напишите программу, которая проводит расчет, может ли Петя успеть вовремя при такой стратегии изменения скорости передвижения.  $T, V,$ *L*,  $3000,$   $1,$  $\lambda, 0,$ **Пример входных данных:**

26 6 3000 **Пример в ходных данных:**

обходимо, чтобы успешника в время. В время страны в время страны в время страны в время. В собственность в вре<br>В время страны в время страны в время страны в время страны в время страны в время страны в время страны в вре

1